## **Conexiones de Red**

Contribución de Natalia Pérez

### **Descripción del problema**

Juan supervisa el mantenimiento de una red de computadoras de un edificio. Cuenta con un grupo que lo ayuda a tal efecto, y a su vez responde a las preguntas de su gerente de operaciones.

Juan mantiene un registro de la información que recibe acerca de conexiones entre máquinas y también de las preguntas. Así, cada vez que un ayudante le reporta una conexión escribe: "C  $k_1$   $k_2$ " y cada vez que le preguntan si dos máquinas están conectadas escribe: "**P k<sup>1</sup> k2**", y la respuesta que ha dado.

Cada conexión es bidireccional y dos computadoras están interconectadas si se encuentran directamente conectadas o si pertenecen a la misma red, es decir, que existe al menos un camino de conexiones directas que puede unirlas.

Cada computadora se identifica con un número K ( **1** ≤ **K** ≤ **1.000.000** ).

Al final del día Juan quiere verificar si contestó correctamente a su gerente de acuerdo a la información de la que disponía en el momento.

Para ayudar a Juan, se te pide que escribas un programa **conectar.pas**, **conectar.cpp** o **conectar.c** que procese en el orden de su llegada los registros, y grabe las respuestas correctas de las preguntas. Juan las enfrentará después con las que el dio. La respuesta afirmativa se representa con **S** y la negativa con **N**.

Al comenzar el proceso diario no hay ninguna computadora conectada.

El siguiente dibujo ilustra las conexiones al terminar de procesar el ejemplo:

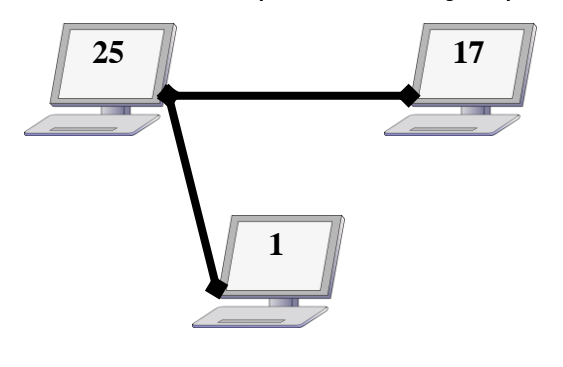

#### **Datos de entrada**

Se recibe un archivo **conectar.in** con el siguiente formato:

 **L** líneas ( **1** ≤ **L** ≤ **2.000.000** ), cada una indicando con una letra el registro (**C** o **P**), seguida de dos enteros **k<sup>1</sup>** y **k2** cada uno en el rango **1**..**1.000.000** separados por un espacio en blanco. Los datos finalizan con una línea que sólo contiene la letra **F.**

#### **Datos de salida**

Se debe generar un archivo **conectar.out** conteniendo

 Una línea por cada pregunta recibida indicando **S** o **N** en caso de estar o no interconectadas en ese momento respectivamente.

# **Ejemplo**

Si la entrada **conectar.in** fuera:

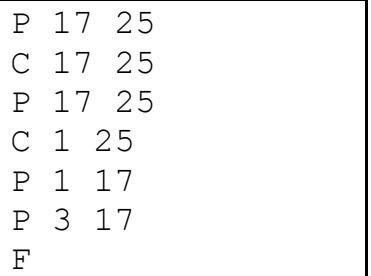

La salida **conectar.out** debería ser:

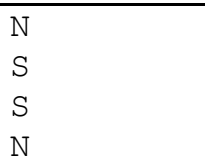